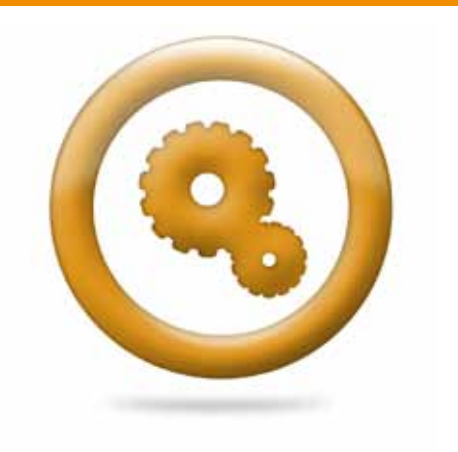

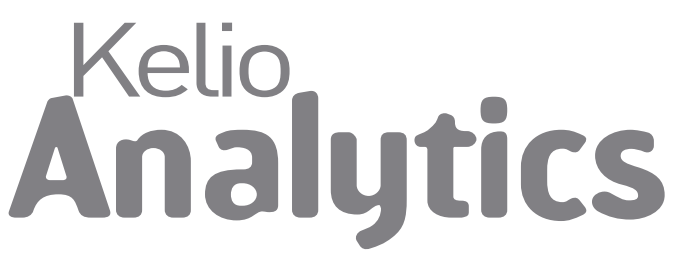

### Organisez et analysez l'activité de votre entreprise

## Où sont passés vos temps de travail ?

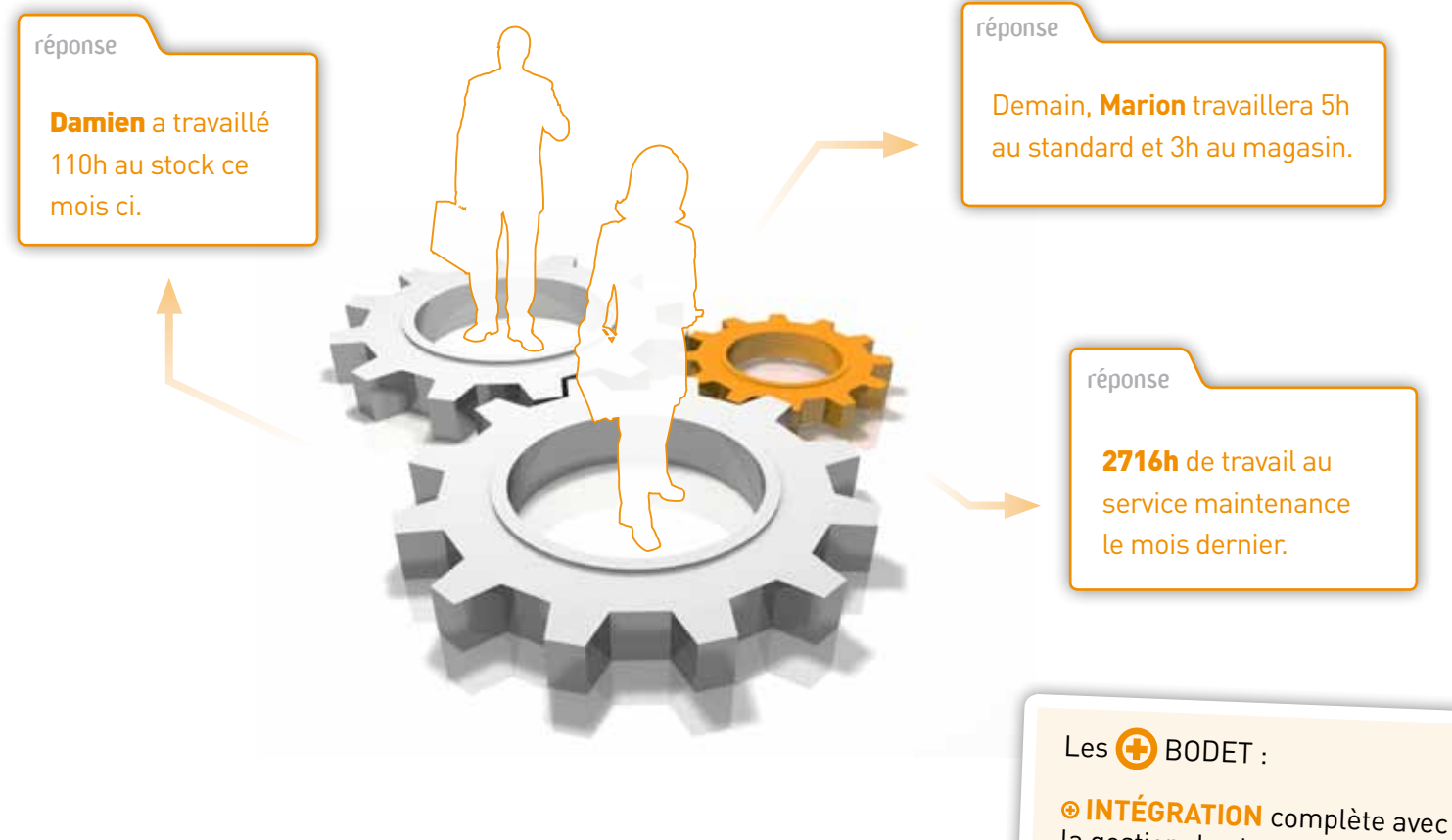

# Avec Kelio Analytics vous bénéficiez :

• d'une solution simple et conviviale d'aide à l'organisation et au suivi des activités de votre entreprise,

• d'une meilleure visibilité sur l'imputation des temps travaillés par service, section analytique ou centre de charges (grâce à Kelio Analytics +),

• de tableaux de bord nécessaires à l'intégration des temps de travail dans votre comptabilité analytique pour optimiser l'efficacité de votre organisation.

la gestion des temps Kelio

 **SIMPLICITÉ** d'utilisation

**évolution** vers la gestion des centres de charges avec Kelio Analytics <sup>+</sup>

**VALORISATION** des temps grâce au calcul de coûts

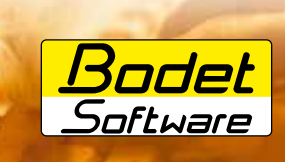

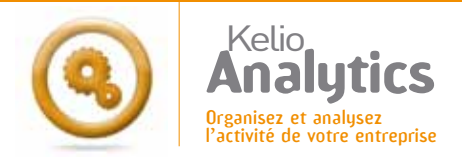

# Simple et convivial

### $\rightarrow$  Gestion des temps par service

Kelio Analytics permet une ventilation des temps de travail en fonction de votre organigramme. Les changements de service et les prêts de personnel sont intégrés. Une planification individuelle permet de faire des adaptations passées, présentes ou futures.

### $\rightarrow$  Valorisation des temps d'activité

Kelio Analytics vous permet de valoriser les temps d'activité pour calculer le coût d'une activité, d'un centre de charges.

Suivi individuel des résultats

# hcace, et<br>nthétiqu

### > Planification d'activités

Combiné à Kelio Planification, Kelio Analytics vous permet d'organiser et d'afficher les affectations d'activités du personnel sur des plannings simples et clairs. Affinez votre planification en précisant les centres de charges grâce à Kelio Analytics +.

Planification collective d'activité à la journée

### dial / Centre de C  $760$ g)  $-34$  $16.00$  $\frac{1}{1245}$  $-14$  $770.08$  $-100$  $21$ 84.00  $\equiv$  $+124$  $-10$ 2.00  $67.00$  $585$  $7.15$  $\overline{\mathfrak{m}}_n$ đ, j  $-0.00$ Cumul activité total  $60.00$ P Current cold toned  $-0.48$ **Base de procué activité HARRY**  $\mathcal{L}^2$  $\frac{1}{2}$ **Break Adiabat Brazil** ¥

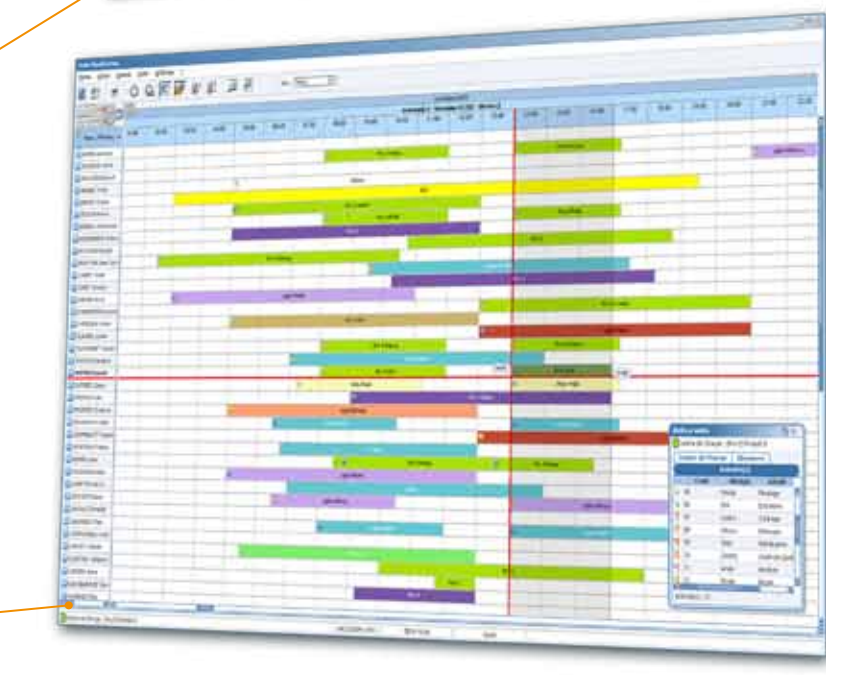

# Flexible et précis

### $\rightarrow$  Ventilation manuelle et automatique

Pour chaque salarié, un écran de ventilation permet de calculer automatiquement les temps d'activité et d'intervenir ponctuellement sur la répartition des temps. Grâce à Kelio Data, alimentez vos logiciels tiers (ERP, gestion commerciale, comptabilité analytique, etc.) grâce aux données collectées dans Kelio.

> Ventilation individuelle des activités et centres de charges à la journée

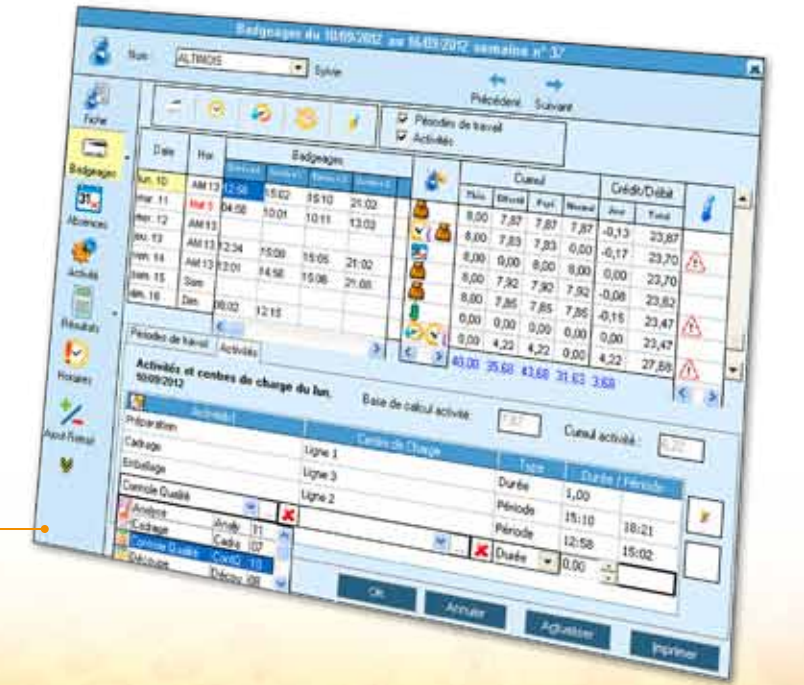

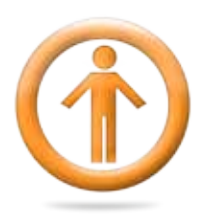

I**ntranet Analytics** Impliquez votre personnel

я

**CONTRACT** 

÷ Ţ

Ī

السناة

÷

 $X \rightarrow$ 

**SCANNING** 

**Color**  $y_{\text{temp}}$ 

dans la saisie de leur temps d'activités

# L'espace personnel

### > Saisir en temps réel ses activités

Pour identifier précisément le temps passé par projet, client ou activité, vos collaborateurs peuvent saisir en temps réel leurs activités.

Ecran de saisie d'activité en temps réel

### > Déclarer à postériori ses temps d'activités

Pour identifier précisément le temps passé par projet, client ou activité, vos collaborateurs peuvent répartir leur temps de présence par activité soit en pourcentage, soit en durée, soit en période.

Écran de saisie de déclaration d'activités

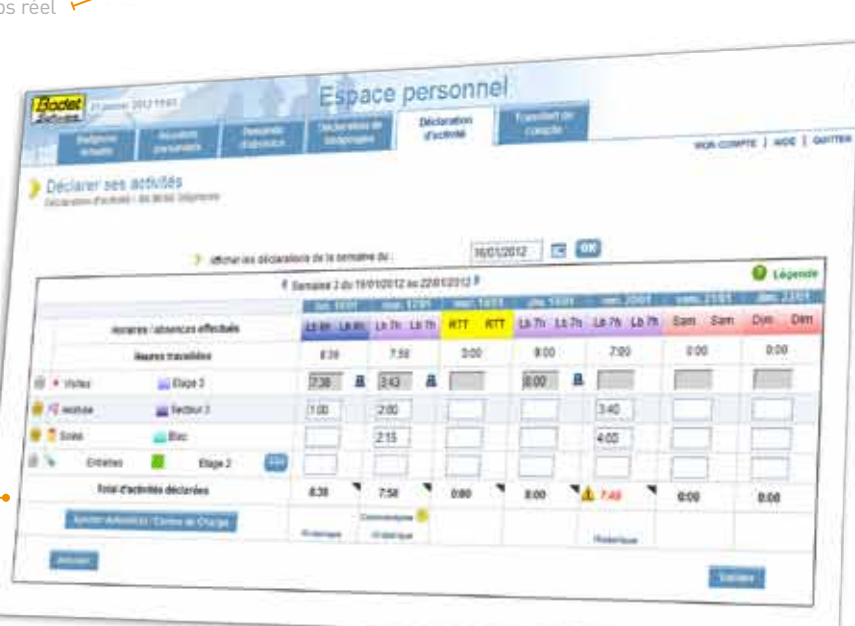

Espace personnel

55 mm **A Sund**  $25<sup>th</sup>$ 

 $25$ churen

 $25$  Ref.

 $2500$ 

s Pale

Sylve ALTINOIS

ĸ

**LISE** 

# L'espace manager

### $\rightarrow$  Contrôler / Viser les déclarations d'activités

Pour faciliter le contrôle de la saisie des temps de leurs collaborateurs, vos managers disposent d'une vision synthétique des déclarations à viser.

### $\rightarrow$  Consulter les éditions d'activités

Editer les résultats des cumuls groupés ou individuels d'activité.

Edition des cumuls d'activités avec leurs coûts

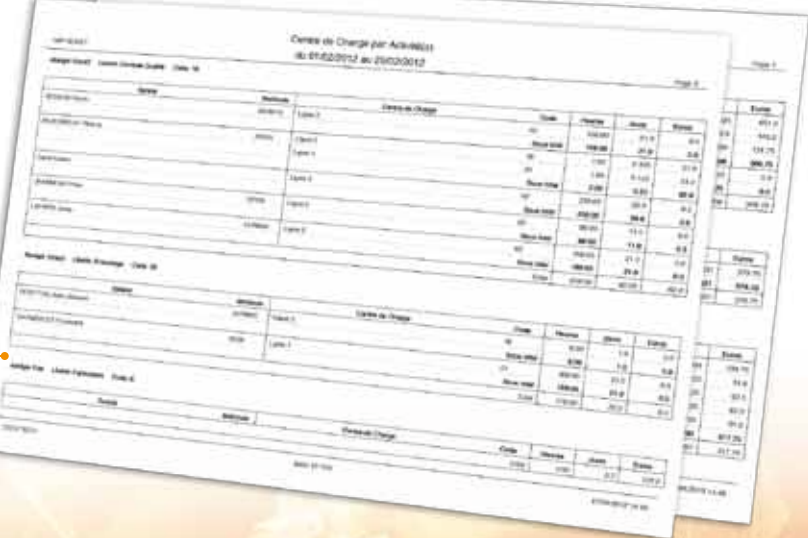

# Modèles présentés Samsung Jet®, Apple Iphone 4®, Blackberry Curve 8900®, HTC Touch® Modèles présentés Samsung Jet®, Apple Iphone 4®, Blackberry Curve 8900®, HTC Touch®

alografik.#

# Badgeage sur terminal

De multiples possibilités sont accessibles aux collaborateurs pour badger leur activité sur un terminal.

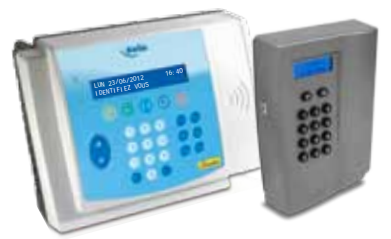

Kelio Visio / Kelio Prio dédiés à une activité ou saisie des activités par touche de fonction

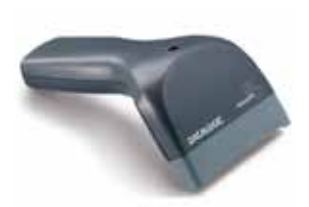

Douchette USB reliée au terminal pour une saisie des activités par code à barres

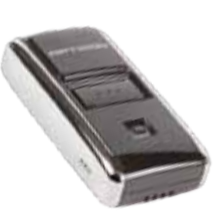

Scanner autonome pour une saisie des activités par code à barres

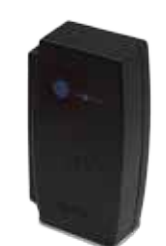

Lecteur de proximité dédié à une activité

# Intranet Mobile

Avec Kelio Intranet Mobile vos collaborateurs bénéficient d'une interface simplifiée et adaptée aux smartphones pour badger en temps réel leur présence et/ou leurs activités. Grâce a la géolocalisation, vous savez précisément où le badgeage a été effectué.

Kelio intranet mobile est certifié sur Android®, BlackBerry® et Apple®.

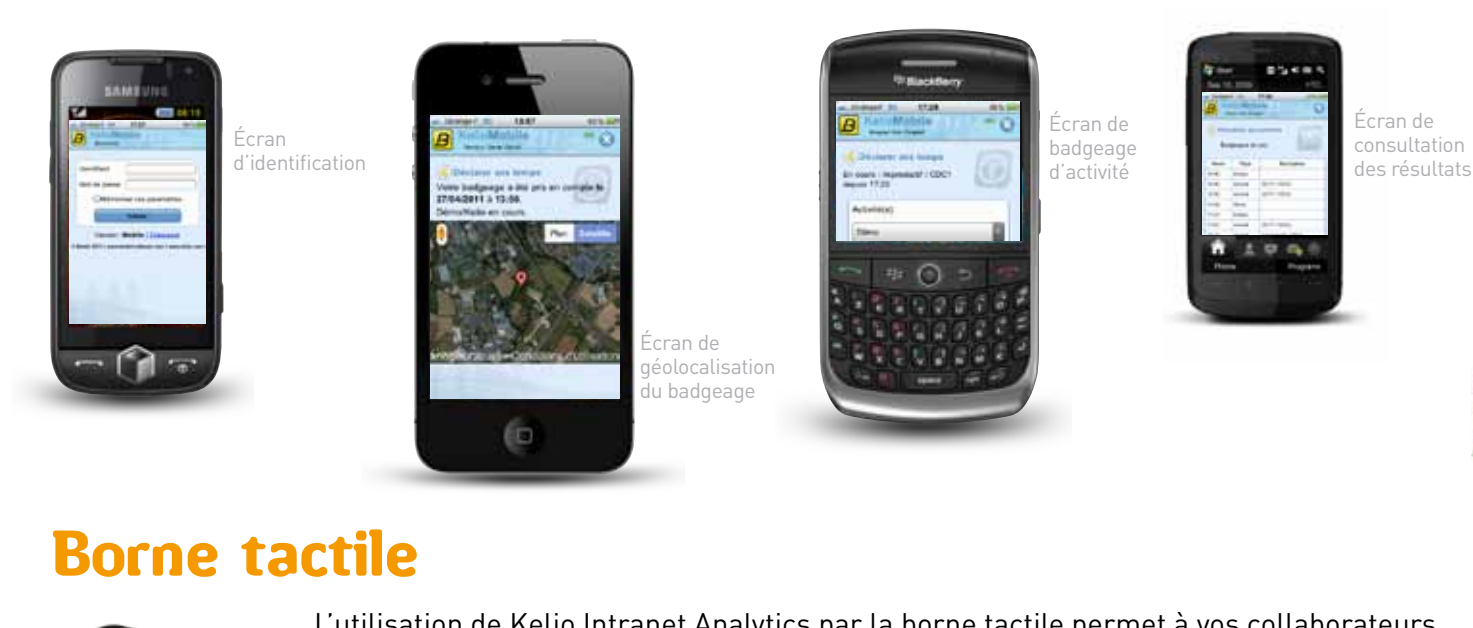

# Borne tactile

métiers de la région Centre. **1. 2.** • • L'utilisation de Kelio Intranet Analytics par la borne tactile permet à vos collaborateurs de saisir en temps réel ou de déclarer à postériori leurs temps d'activités.

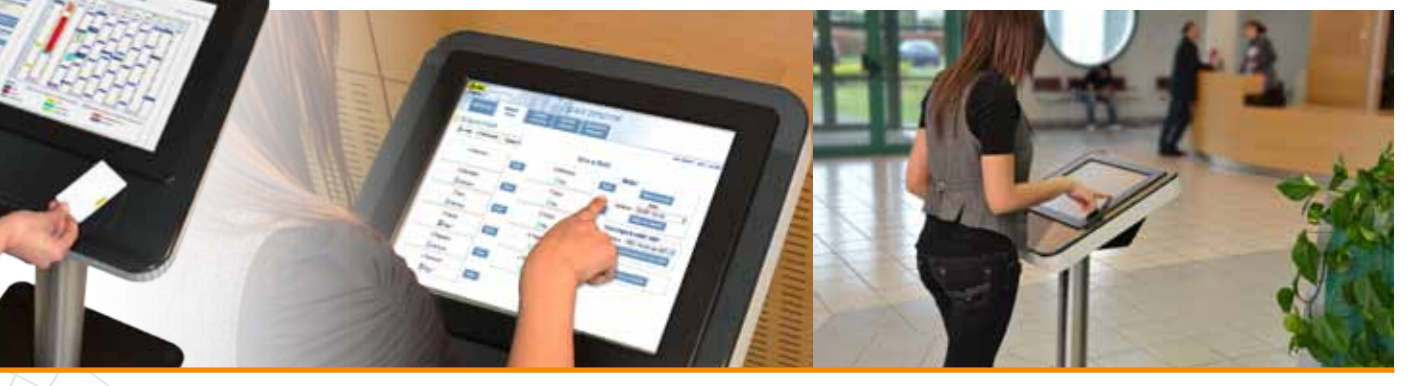

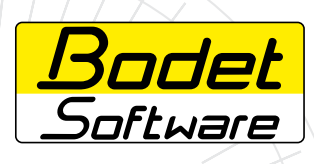

Boulevard du Cormier BP 40211 49302 Cholet Cedex France

www.bodet-software.com **O** N° Indigo **0825814400 O** N° Indigo FAX 0825814401 Rue de l'Eglise 5 Case Postale 12 2852 Courtetelle Suisse

Tél : 032 421 34 20 Fax : 032 421 34 21 www.bodet.ch

Zoning Nord Avenue Pasteur 19 1300 Wavre Belgique

Tél : 010/ 24 56 20 Fax : 010/ 22 40 13 www.bodet.be

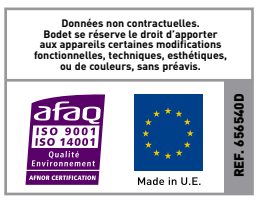